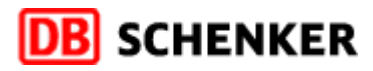

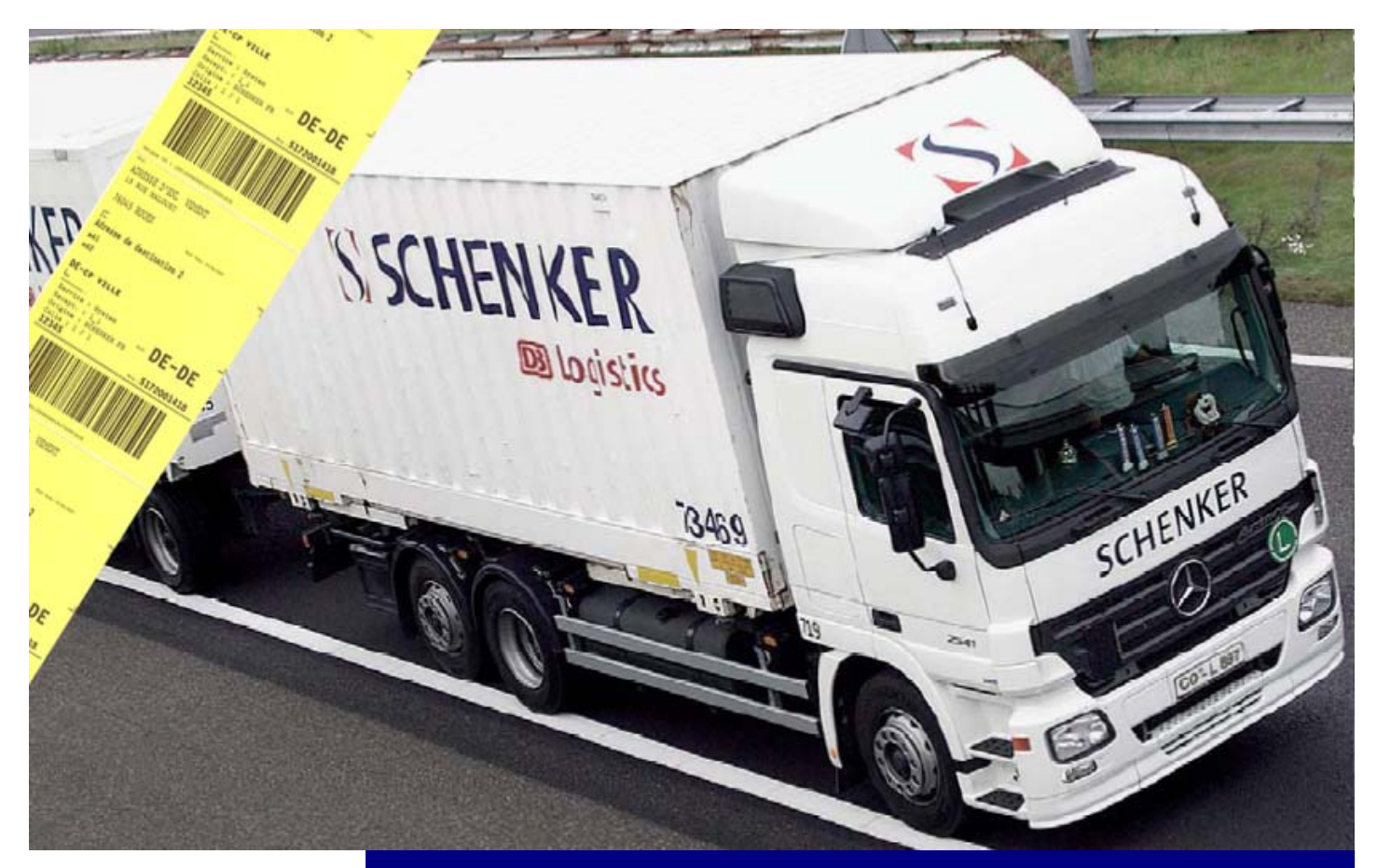

Plaquette EOL

## Enlèvement On Line

Demandes d'enlèvements et impression d'étiquettes en quelques clics...

**SCHENKER S.A.** 

http://www.schenker.fr/e-Schenker

Le 20/06/2007

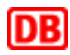

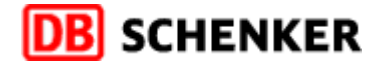

## $\overline{\phantom{a}}$

**Découvrez un programme complet et facile d'utilisation vous permettant non seulement de passer des demandes d'enlèvements mais aussi d'imprimer vos étiquettes et vos plans de transport.** 

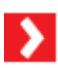

**EOL**, c'est :

- un service adapté à vos besoins
- un produit entièrement personnalisable
- une technologie Internet ou locale (**LOCAL-EOL**)
- un lien vers le suivi **Tracking** de vos marchandises
- **une équipe technique à votre service**

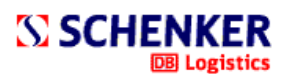

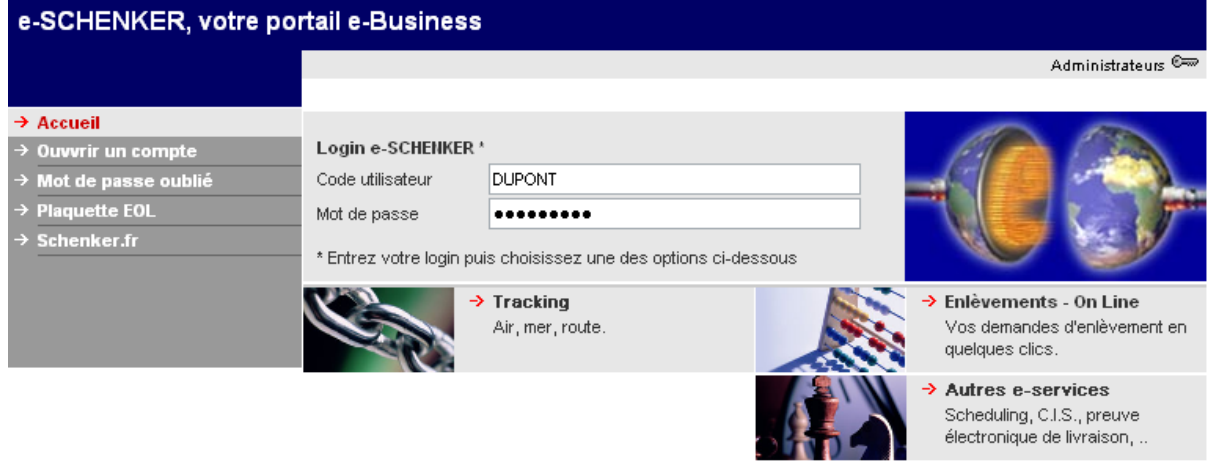

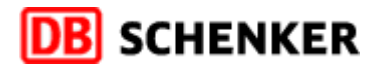

## **Demande d'enlèvement en 4 étapes**

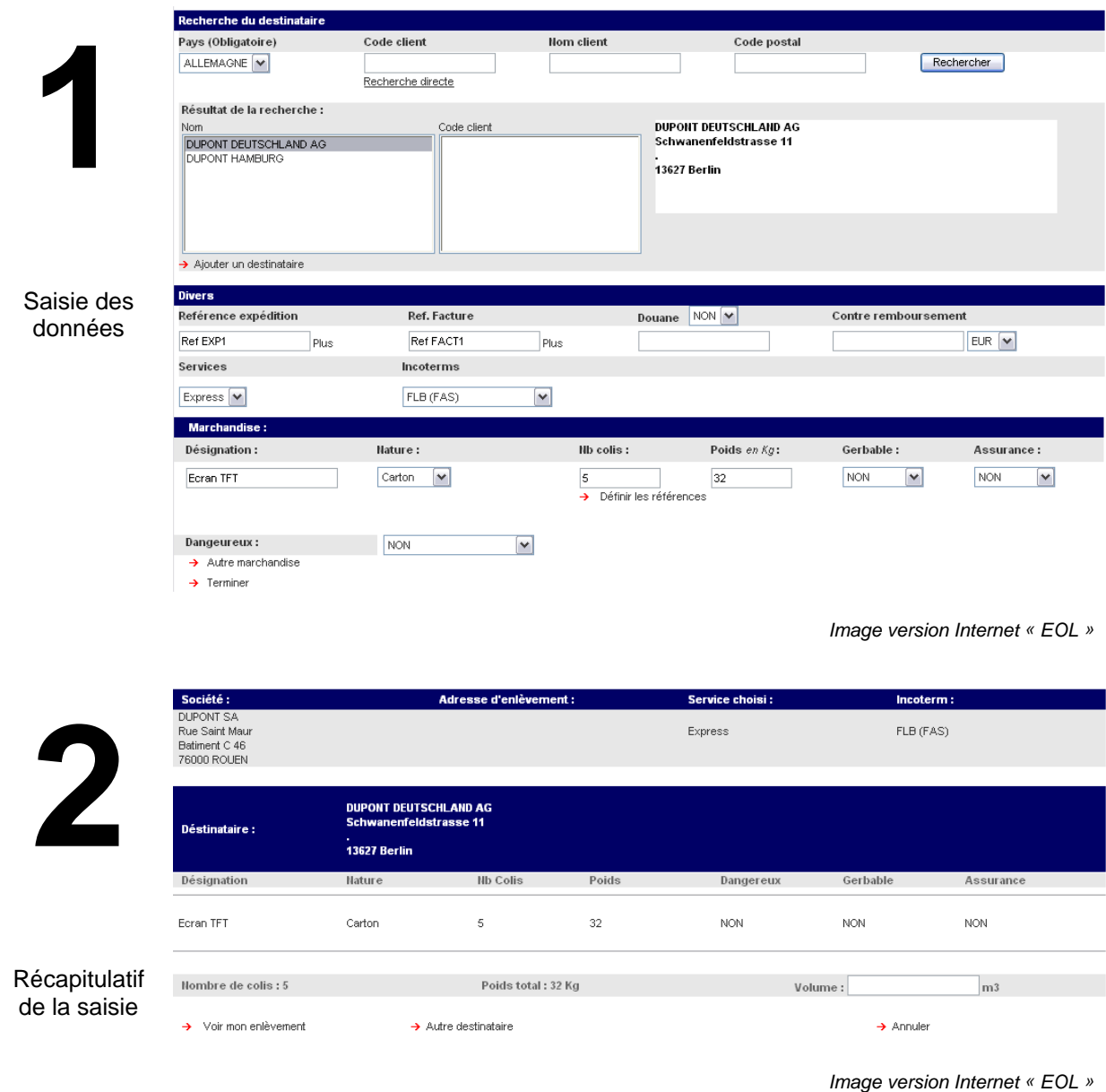

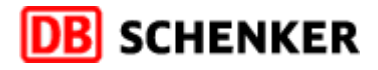

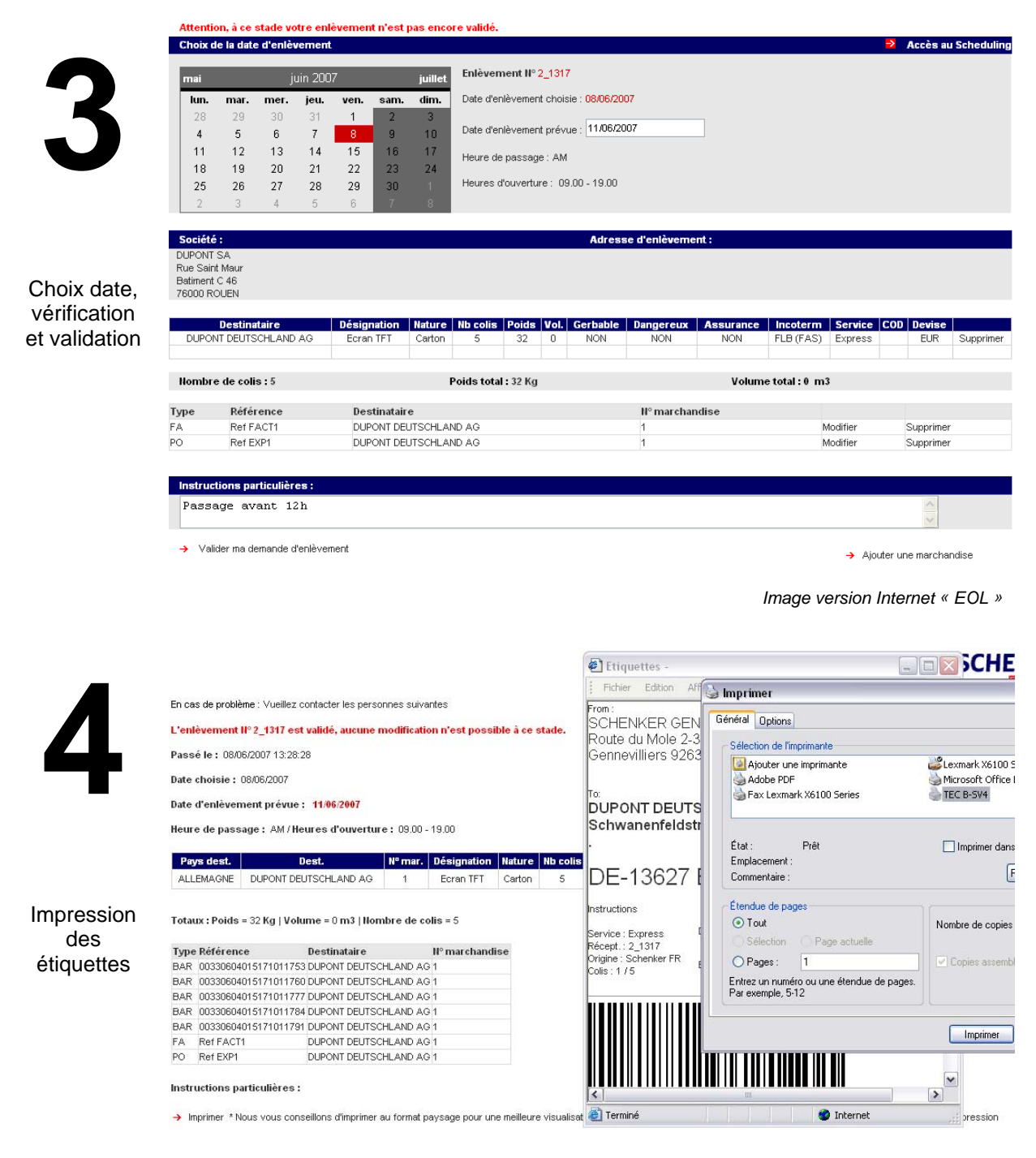

*Image version Internet « EOL »* 

Votre demande est passée, vos étiquettes s'impriment et toutes les données saisies sont transmises afin d'être traitées par nos services.

## **Suivi et Tracking**

Vous pouvez suivre l'évolution de vos demandes sur la page d'accueil du programme (Version Internet).

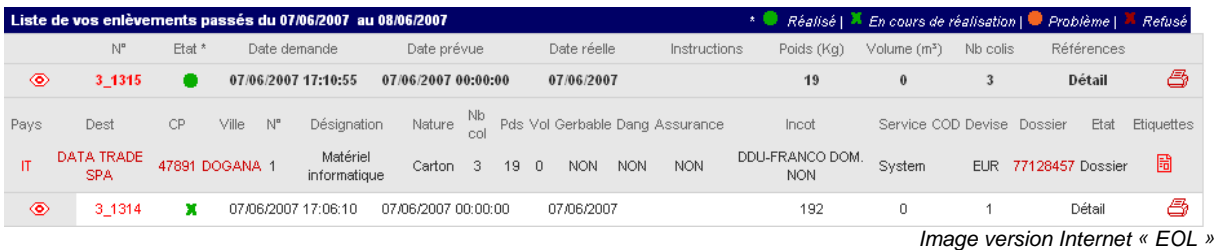

Un moteur de recherche vous permet de retrouver rapidement vos demandes afin de les modifier, de réimprimer les étiquettes ou d'accéder au **Tracking** de vos marchandises une fois l'enlèvement réalisé.

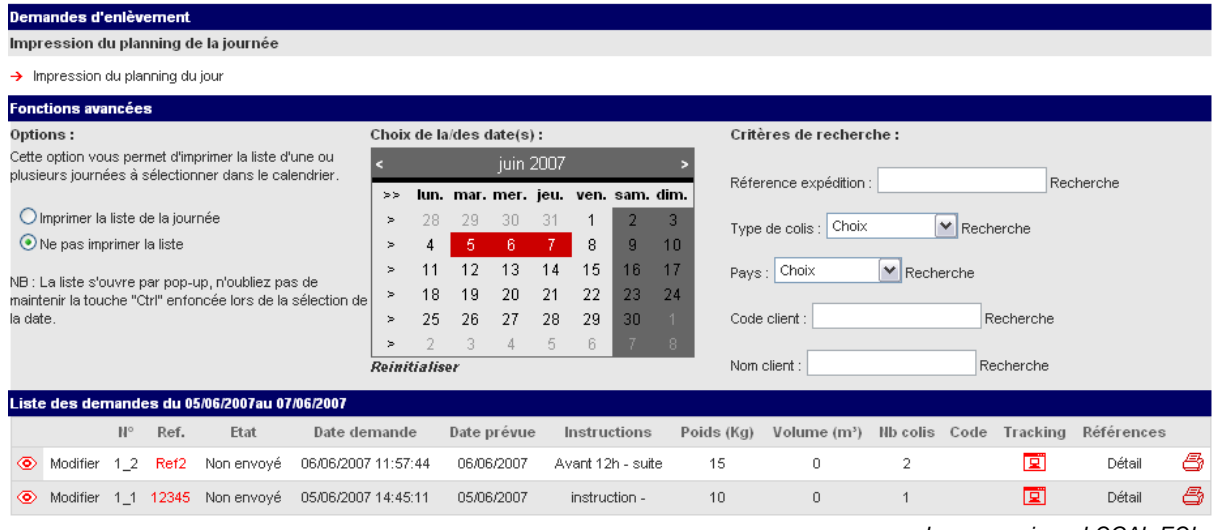

*Image version « LOCAL-EOL »* 

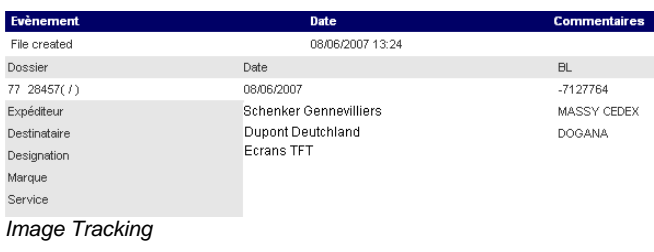